SQLServer PDF

https://www.100test.com/kao\_ti2020/214/2021\_2022\_\_E5\_A6\_82\_ E4\_BD\_95\_E8\_BF\_9B\_E8\_c67\_214504.htm SQL Server 2000 Microsoft  $(MSCS)$  Microsoft Windows NT4.0 Windows 2000 **SQL Server** 

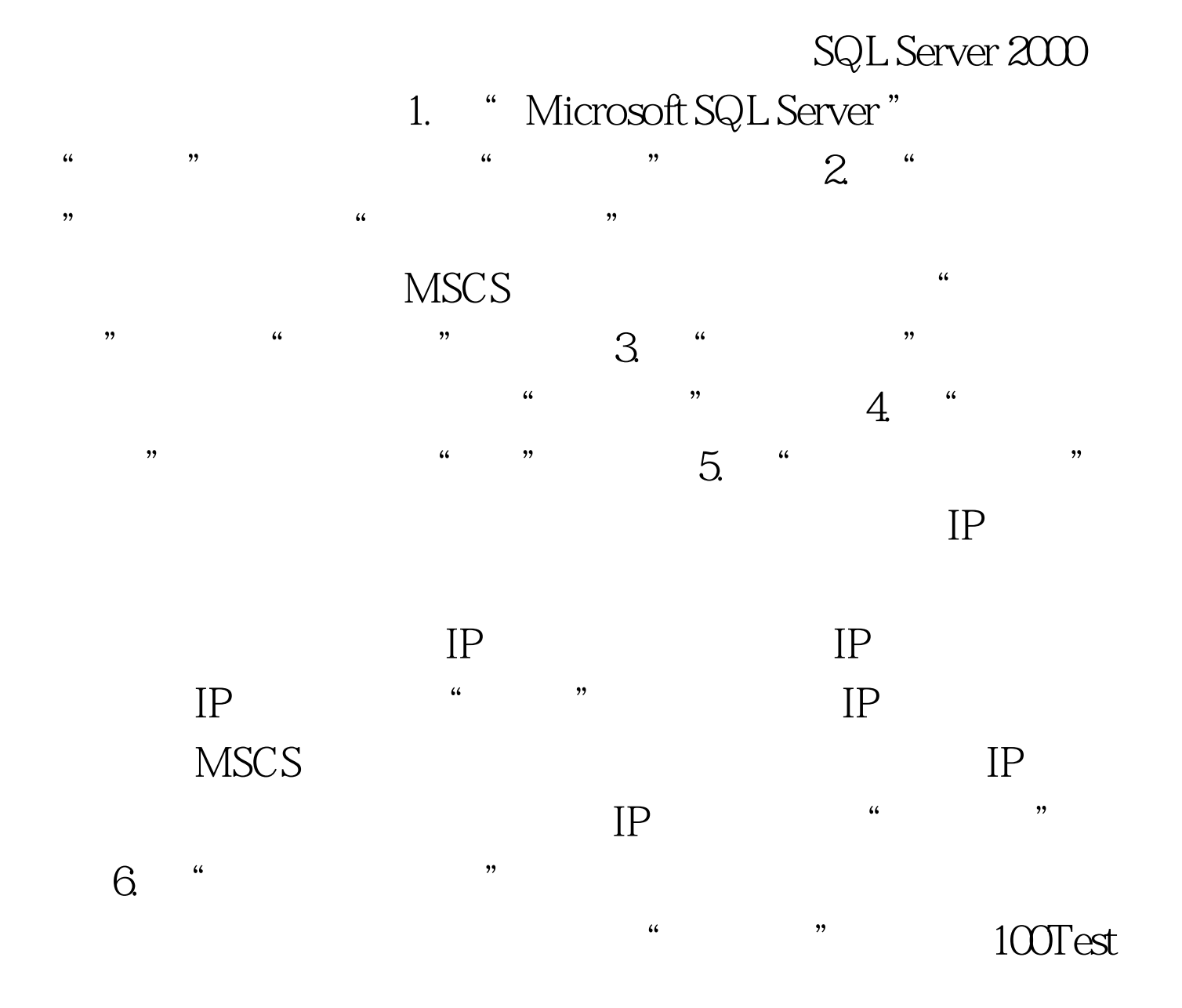

www.100test.com